**LunaSolCal с кряком Скачать бесплатно**

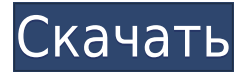

**LunaSolCal Crack+ 2022 [New]**

Теперь вы сразу увидите все время восхода и захода солнца для любого местоположения. Вы можете выбрать дату из календаря или записать ее. База данных содержит все города, страны и некоторые локации. Выпущено новое обновление «Нектар, останавливающий жизненный цикл» После выпуска его новой версии, New Life Cycle Stopping Nectar, теперь была выпущена новая версия. Чтобы предоставить всем

пользователям лучшее представление своих последних обновлений, в приложении есть собственный раздел «О программе», который можно найти в верхнем меню приложения. В раздел «О программе» добавлены некоторые последние приложения и другая незначительная информация о команде разработчиков. Первая функция, которая добавлена в новую версию приложения, — это новый раздел «Моя учетная запись», который позволяет вам создать учетную запись, чтобы вы могли войти в свою учетную запись, чтобы вы могли сохранить работу, которую вы уже сделали. Вы можете добавить свои контакты, чтобы вы могли легко напомнить вам о работе, которую вы

выполнили, или отслеживать те контакты, которые важны для вас. В новой версии приложения также есть новый раздел «Настройки», в котором есть темы, звуки и многое другое. В приложении есть новая функция «о программе», которая имеет новый домашний экран. Благодаря этой функции у пользователей будет возможность просматривать последние обновления, а также загружать или обновляться до более новой версии. Новый жизненный цикл, останавливающий раздачу нектара Целью розыгрыша является привлечение новых пользователей и пользователей, которые еще не скачали приложение, поэтому розыгрыш будет проводиться на двух

разных платформах: Instagram и Facebook. Победители будут уведомлены в Instagram, а уведомление для пользователей Facebook будет оставлено на следующий день. Розыгрыш будет проходить в течение двух недель, начиная с 12 января 2019 года. Победители будут объявлены в конце февраля 2019 года, и два счастливчика получат бесплатный бонусный подарок по своему выбору. Новый жизненный цикл, останавливающий нектар Новые обновления Новый нектар, останавливающий жизненный цикл, теперь доступен в магазине Google Play, и вы можете скачать его бесплатно. Приложение состоит из двух частей: 5 жизней, 4 дня и 3 часа. Вверху он показывает, что у вас есть четыре жизни, а внизу показывает количество оставшихся часов. Эти дни делятся на жизни и часы. Новый нектар, останавливающий жизненный цикл, имеет

**LunaSolCal Crack + Incl Product Key Download PC/Windows Latest**

LunaSolCal — это удобный солнечный и лунный калькулятор с красивым пользовательским интерфейсом и четким и лаконичным дисплеем. Вы можете увидеть текущее время восхода и захода луны, а также время захода и восхода луны для любого места на Земле. Вы также можете легко найти положение Луны над

направлением восхода или заката. Приложение очень интуитивно понятно. Установите желаемое местоположение Луны и Солнца, используя раскрывающиеся меню вверху. Приложение вычисляет положение Луны в любое время дня и ночи. Он также отображает время захода и восхода Луны и создает лунную тень на земле. Вы также можете получить фазы луны. Доступные локации: США, Европа, Азия, Австралия, Ближний Восток, Африка, Южная Америка, Антарктида. Возможности приложения: - Показать текущее положение Луны - Показать время захода и восхода Луны - Показать время захода и восхода Луны для любого места - Получить уравнение

времени Луны - Рассчитать или найти местный часовой пояс - Приложение включает фазу Луны - Создание теней и Луны Полосы на земле - Показать время восхода и захода Луны Луна восходит, когда она скрыта от Солнца, и только если Луна находится над горизонтом. Луна заходит, когда она полностью скрыта от Солнца. Если Луна только появляется из-за горизонта, она начинает садиться еще до восхода. Итак, Луна заходит, когда ее нижняя часть находится за горизонтом. Другими словами, Луна заходит, когда движется к горизонту, и восходит, когда удаляется от горизонта. Луна восходит позже и заходит раньше, когда она ближе к наблюдателю. Положение Луны,

время ее восхода и захода можно рассчитать только для определенных мест. Как правило, положение Луны можно рассчитать в любом месте между Северным и Южным полюсами Земли. Сначала найдите склонение Луны в интересующем вас месте. Затем найдите уравнение времени для этого места и месяца. Только несколько мест указаны для времени восхода и захода Луны. Тень Луны — это область на земле, расположенная прямо под местом расположения Луны.В это время дня обычно темнее, чем остальная часть земли. Тень Луны обычно представляет собой полумесяц, полумесяц или вообще не видна. Другие части лунной тени называются лунными полосами.

Лунные тени образуются, когда Луна перемещается с одной стороны неба на другую, а земля находится под определенным углом по отношению к Луне. Под углом 0° Луна 1eaed4ebc0

Солнце и Луна — два самых древних и хорошо известных небесных тела. Узнайте о них больше с помощью этого простого в использовании приложения. Доступно внушительное количество локаций Демонстрационный фильм о новом проекте, в котором используется новый OS X Finder и его способность упорядочивать и сжимать файлы. Все файлы расположены красиво, так что вы можете легко увидеть конкретный порядок, в котором они расположены. Более того, все они были автоматически сжаты до 67 МБ, так что это может быть отличным способом уменьшить размер файла до более приемлемого. размер.

Исходный код: Вещи и узоры интересные и даже немного знакомые нам. Наш мир зависит от них, чтобы жить и творить, и мы тоже живем в мире разработки программного обеспечения. В этом небольшом юмористическом видеоролике Тим Макдональд демонстрирует на экране визуализацию того, как работают вещи и закономерности, со знакомыми и странными результатами. Он использует сильно сжатое видео и аудио, чтобы действительно донести мысль. Исходный код: Недавняя смерть Стива Джобса и его знаковая роль в популяризации цифровых технологий вызвали интересные дискуссии, посвященные некоторым теориям его

жизни и работы. Одна из таких теорий гласит, что iTunes был создан с учетом текущего статуса и жизни Джобса, что делает его идеальным способом объяснить интуитивно понятный характер нового OS X Finder. В этом видео пользователя YouTube Rosyus сильно сжатое видео используется для того, чтобы более свежим образом объяснить, что делает новый Finder при работе с файлами. Вы можете видеть, как знакомые пути сопоставляются с новыми местами и как даже небольшие корректировки могут привести к большим изменениям. Окончательная версия с некоторыми более сложными видеороликами, а также некоторыми фрагментами кода, которые можно использовать

для получения более подробной информации по этому вопросу, доступна на веб-сайте Rosyus. Описание видео: Можно ли улучшить новый Finder наглядным примером? В этом видео я покажу как пользоваться поисковиком.Я покажу вам различные представления, которые позволят вам манипулировать поисковиком, а также различные места для поиска. Затем я покажу вам, как выполнять различные поисковые запросы, такие как «копировать ссылку», «переместить файл», «отправить файл», «сортировать по имени», «сортировать по размеру», «сортировать по дате» или «сортировать по алфавит". Часть 1: 00:00 –

Если вы хотите знать точное время восхода и захода солнца, восхода и захода луны, а также время, за которое луна переходит от полнолуния к новообращению, вам нужен идеальный инструмент, который поможет вам. LunaSolCal поможет вам в этом, и, кроме того, это определенно стоит вашего времени. Что это? LunaSolCal — это приложение, которое вы можете использовать, чтобы узнать точное время восхода и захода солнца, восхода и захода луны, а также время, за которое луна переходит от полнолуния к новообращению. Монтаж: Прежде чем вы сможете использовать приложение в первый

раз, вы должны загрузить и установить его на свое устройство. Для этого не нужно быть ученымракетчиком. Получив приложение LunaSolCal для iPhone, вы можете пропустить оставшуюся часть этой статьи. Другая хорошая новость заключается в том, что это приложение БЕСПЛАТНО для установки. Вы также можете прочитать: Письмо основателю Artistic Sword Collector - Art of History Artistic Sword Collector приобрел огромное количество поклонников с момента своего запуска в марте 2018 года. Но что насчет основателя, личность которого неизвестна, основателя веб-сайта ASC? Прошло полтора года с тех пор, как веб-сайт был запущен, и за это время ASC стал большой приманкой для сообщества искусства и фехтования. И он рос как на дрожжах, что было хорошо для сайта, но не очень хорошо для создателя всего этого. Никто ничего не знает об этом человеке, кроме того, что он из Детройта, города с большим сообществом художников и фехтовальщиков. Никто ничего не знает о предыстории, за исключением того, что кто-то нашел подержанный меч на блошином рынке и купил его за 10 долларов. Однажды этот человек, теперь известный как основатель, принес меч на блошиный рынок и увидел, что его продает другой человек, и купил его у этого человека. Их отношения с основателем в основном были невмешательны, и именно так

возник Artistic Sword Collector, штурмом покорив лихой мир.Они перешли от продажи 10 мечей в месяц в марте 2017 года к более чем 4500 в марте 2018 года, и с тех пор остаются на этом уровне. В то время как основатель, возможно, проделал хорошую работу в начале, они в значительной степени предоставили сайт самому себе, поскольку он добился огромного успеха. Основатель по-прежнему зарабатывает на продажах на сайте Art of History.

• OC: Windows 7, Windows 8, Windows 8.1, Windows  $10 \cdot$  Процессор: процессор с тактовой частотой 2 ГГц • Память: 2 ГБ ОЗУ • Графика: NVIDIA GeForce GTX 775M или AMD Radeon R9 285 или лучше. • Жесткий диск: 7 ГБ свободного места • Ввод: клавиатура • Выход: монитор, звуковая карта • Программное обеспечение: Adobe Flash Player версии 12.0.0.152 или выше. • Сеть: подключение к Интернету • Разрешение: 1024×768 • Запись видео стандартной четкости